#### **BAB IV**

### **HASIL DAN PEMBAHASAN**

#### **4.1.** *Database*

Dalam pembuatan aplikasi diperlukan sebuah basis data yang digunakan sebagai sumber data untuk kemudian disimpan dalam sebuah server. Dalam aplikasi ini menggunakan Microsoft SQL Server 2014 sebagai basis data server. Pembuatan basis data merupakan hasil pengembangan dari ER Diagram yang dapat dilihat pada gambar 3.4. Hasil dan penjelasan mengenai pembuatan basis data "MaturityLevel"dapat dilihat pada gambar 4.1.

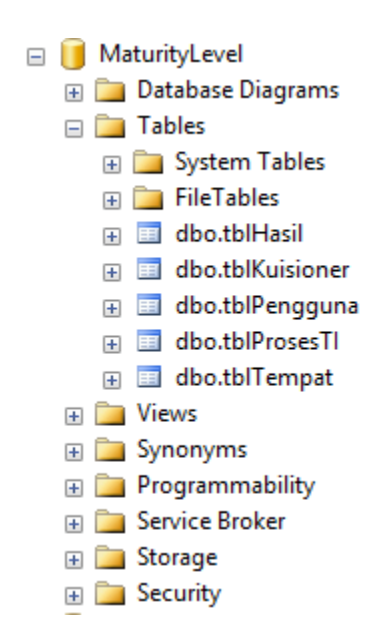

**Gambar 4.1** *Database* Aplikasi

#### **4.1.1. Definisi** *Database*

Berikut ini merupakan penjelasan dari masing-masing tabel yang ada pada sistem aplikasi ini.

a. Tabel Pengguna

Tabel pengguna berisi data pengguna aplikasi; admin atau audit seperti nama dan password.

| Kolom           | <b>Tipe Data</b> | <b>Panjang Data</b> | Keterangan  |
|-----------------|------------------|---------------------|-------------|
|                 |                  | -                   | Primary Key |
| <b>NAMA</b>     | Varchar          |                     |             |
| <b>PASSWORD</b> | Varchar          |                     |             |

**Tabel 4.1** Tabel Pengguna

# b. Tabel Kuisioner

Tabel kuisioner berisi data-data yang dibutuhkan untuk perhitungan maturity level seperti nama prosesTI, nama tempat, level, pertanyaan-pertanyaan kuisioner, nilai tiap pertanyaan, dan total nilai tiap level.

### **Tabel 4.2** Tabel Kuisioner

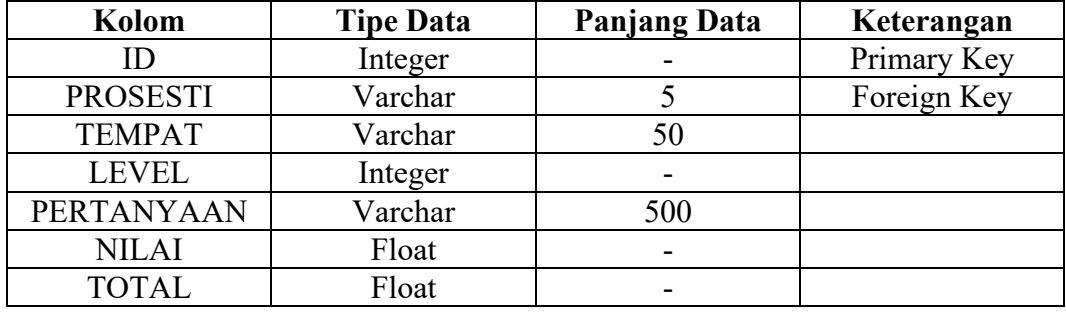

c. Tabel ProsesTI

Tabel prosesTI berisi semua pertanyaan dari masing-masing proses TI yang dibutuhkan dalam proses memasukan data kuisioner. Tabel proses TI memiliki

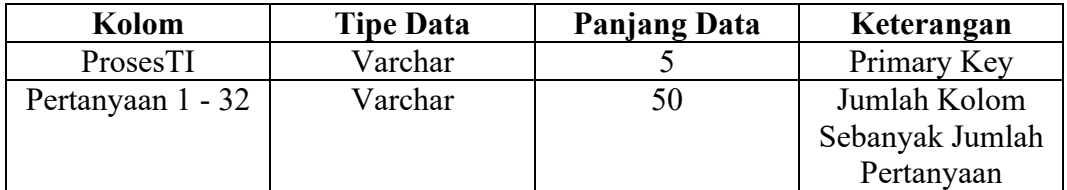

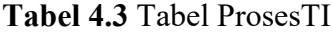

#### d. Tabel Hasil

Tabel hasil berisi tentang data perhitungan yang menghasilkan maturity value.

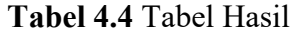

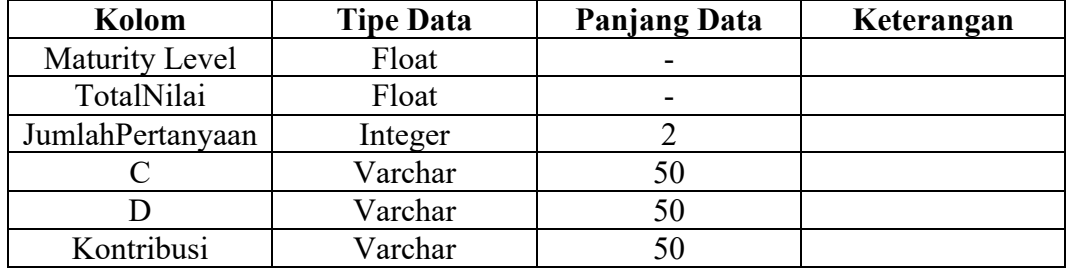

#### e. Tabel Tempat

Tabel tempat berisi tentang data maturity value yang pernah dihitung dari setiap tempat.

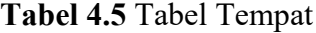

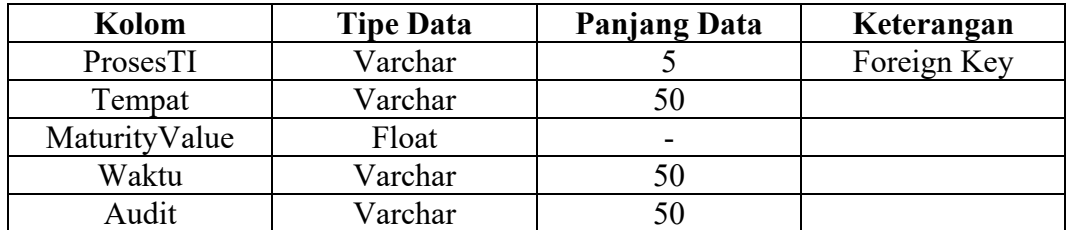

#### **4.2. Implementasi Antarmuka**

Dalam pengembangan implementasi halaman antarmuka, rancangan antarmuka yang telah dibuat harus diubah kedalam bahasa pemrograman yaitu dalam aplikasi ini menggunakan bahasa c#. Perangkat yang digunakan sebagai pendukung untuk mengimplementasi rancangan antarmuka aplikasi penghitung *maturity level* ini adalah Microsoft Visual Studio 2015.

#### **4.2.1. Antarmuka Halaman** *Login*

Halaman *login* adalah halaman yang muncul pertama kali pada saat aplikasi mulai dijalankan. Fungsi dari halaman login adalah untuk memberikan keamanan ke dalam sistem. Sebagai validasi, admin atau audit diwajibkan mengisi textbox Username dan textbox Password dengan benar sebelum menekan tombol "MASUK". Antarmuka halaman *login* dapat dilihat pada gambar 4.2.

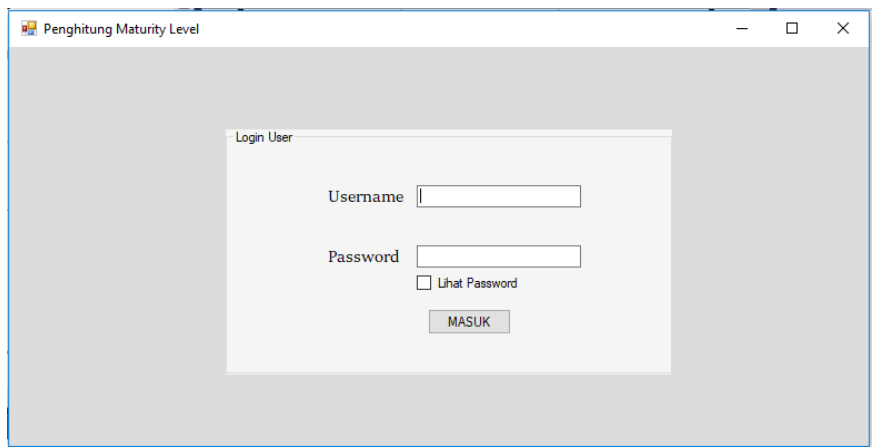

**Gambar 4.2** Halaman *Login*

Apabila ketika tombol "MASUK" ditekan sedangkan textbox username dan textbox password masih kosong atau tidak sesuai dengan data pengguna dalam basis data yang telah diregistrasi, maka akan muncul peringatan seperti pada gambar 4.3.

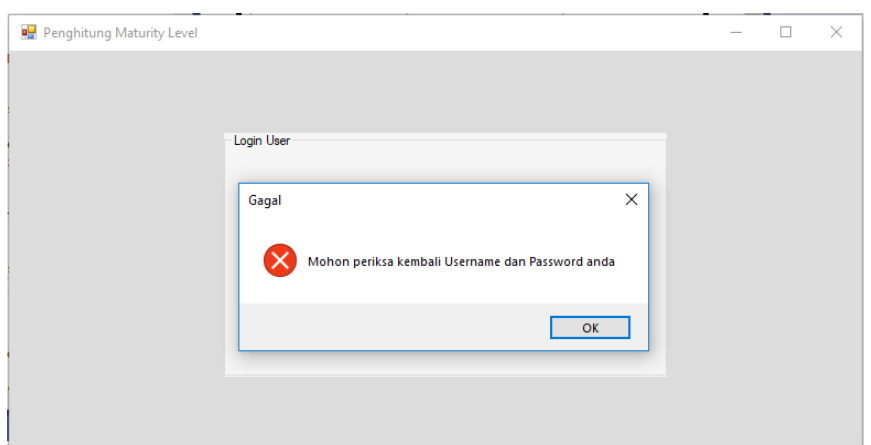

**Gambar 4.3** Peringatan *Login*

#### **4.2.2. Antarmuka Halaman Tambah Pengguna**

Halaman tambah pengguna merupakan halaman yang digunakan ketika akan menambah pengguna baru ke dalam basis data. Untuk masuk ke halaman tambah pengguna, admin harus masuk ke dalam halaman utama terlebih dahlu. Admin diharuskan memasukan nama, password, dan konfirmasi password dengan benar sebelum menekan tombol "TAMBAH". Antarmuka halaman tambah pengguna dapat dilihat pada gambar 4.4.

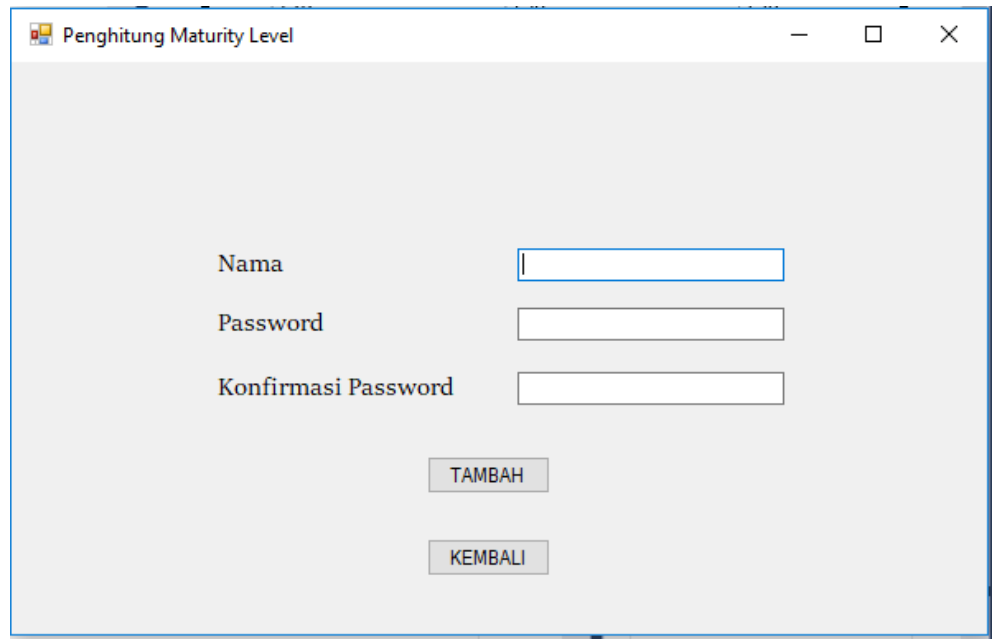

**Gambar 4.4** Halaman Tambah Pengguna

#### **4.2.3. Antarmuka Halaman Utama**

Setelah pengguna berhasil memasukan username dan password, maka pengguna masuk ke halaman utama. Pada halaman utama pengguna melakukan tahapan-tahapan yang akan dilewati antara lain

- Memilih proses TI pada combobox proses TI
- Memasukan nama tempat pada textbox tempat
- Mengisi nilai pada combobox nilai dengan input "0", "0,33", "0,66", "1" kolom kuisioner dari level
- Menekan tombol "LANJUT" apabila kuisioner sudah terisi dengan benar

Dalam halaman utama juga terpaat beberapa tombol seperti tombol "LANJUT", tombol "RESET", dan tombol "TAMBAH PENGGUNA". Antarmuka halaman utama dapat dilihat pada gambar 4.5.

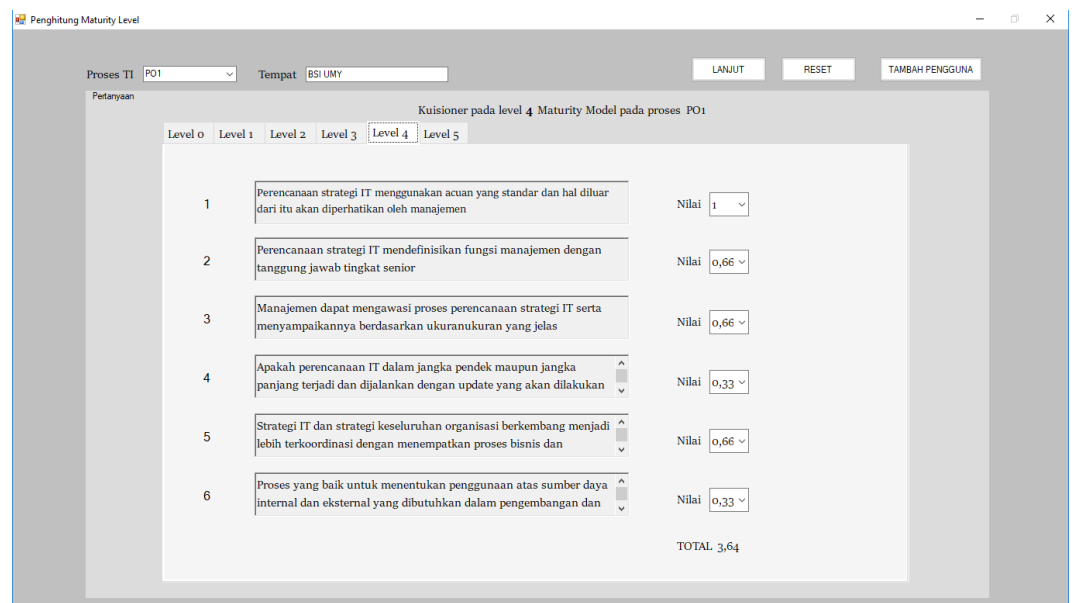

**Gambar 4.5** Halaman Utama

# **4.2.4. Antarmuka Halaman Hasil Kuisioner**

Halaman hasil kuisioner merupakan halaman yang menampilkan hasil dari perhitungan nilai maturity yang sudah dihitung setelah pengguna sebelumnya memasukan nilai pada halaman utama.

Pada halaman hasil kuisioner terdapat dua data grid view yaitu data grid kuisioner berisi pertanyaan dan nilai yang telah dimasukan oleh pengguna pada halaman utama dan dapat ditampilan berdasarkan level dengan memilih level 0 sampai 5 pada combobox level, sedangkan data grid ke dua berisi mengenai data perhitungan beserta hasil maturity value yang dihasilkan. Antarmuka halaman hasil kuisioner dapat dilihat pada gambar 4.6.

| Laporan Hasil Kuisioner<br>Laporan hasil perhitungan maturity level PO1 di BSI UMY<br>$\sim$<br>Level<br><b>LEVEL</b><br>PERTANYAAN<br><b>NILAI</b><br>0.33<br>Apakah perencanaan strategi IT sudahdilakukan diperusahaan anda?<br>١o<br>Apakah ada kesadaran perusahaan akanperlunya perencanaan strategi IT untukmensuport bisnis goal?<br>0.66<br>0.66<br>Kebutuhan perencanaan strategi IT diketahui oleh manajemen IT<br>и<br>Apakah perencanaan IT dibutuhkan dalam menanggapi kebutuhan bisnis yang spesifik?<br>0.66<br>и<br>Perencanaan strategi IT didiskusikan pada rapat manajemen IT<br>0.66<br>и<br>Penyesualan kebutuhan bisnis, aplikasi dan teknologi berlangsung lebih reaktif dibandingkan strategi organisasi keseluruhan<br>0.66<br>и<br>Resiko strategi didentifikasikan secara informal atas dasar proyek per proyek<br>1.<br>и<br>2<br>Perencanaan strategi IT terangkum dengan manajemen bisnis sebagai kebutuhan dasar<br>0,33<br>12<br>Pembaharuan perencanaan IT terjadi dalam menanggapi permintaan manajemen<br>0,66<br>Laporan Hasil Perhitungan<br><b>TotalNiai</b><br>D<br>JumlahPertanyaan C<br>MaturityLevel<br>Kontribusi<br>0.66<br>$\overline{2}$<br>0.33<br>0.17<br>o.<br>٠<br>5<br>0.66<br>0.13<br>0.07<br>0.07<br>1<br>4<br>0,25<br>0.13<br>0.26<br>$\overline{2}$<br>1<br>7<br>0.66<br>0.09<br>0.15<br>$\overline{\mathbf{3}}$<br>0.05 | <b>KEMBALI</b> |  |  |   |      |    |      |      |      |  | <b>DATA REKAPITULASI</b> |  |  |  |  |
|----------------------------------------------------------------------------------------------------|----------------|--|--|---|------|----|------|------|------|--|--------------------------|--|--|--|--|
|                                                                                                    |                |  |  |   |      |    |      |      |      |  |                          |  |  |  |  |
|                                                                                                    |                |  |  |   |      |    |      |      |      |  |                          |  |  |  |  |
|                                                                                                    |                |  |  |   |      |    |      |      |      |  |                          |  |  |  |  |
|                                                                                                    |                |  |  |   |      |    |      |      |      |  |                          |  |  |  |  |
|                                                                                                    |                |  |  |   |      |    |      |      |      |  |                          |  |  |  |  |
|                                                                                                    |                |  |  |   |      |    |      |      |      |  |                          |  |  |  |  |
|                                                                                                    |                |  |  |   |      |    |      |      |      |  |                          |  |  |  |  |
|                                                                                                    |                |  |  |   |      |    |      |      |      |  |                          |  |  |  |  |
|                                                                                                    |                |  |  |   |      |    |      |      |      |  |                          |  |  |  |  |
|                                                                                                    |                |  |  |   |      |    |      |      |      |  |                          |  |  |  |  |
|                                                                                                    |                |  |  |   |      |    |      |      |      |  |                          |  |  |  |  |
|                                                                                                    |                |  |  |   |      |    |      |      |      |  |                          |  |  |  |  |
|                                                                                                    |                |  |  |   |      |    |      |      |      |  |                          |  |  |  |  |
|                                                                                                    |                |  |  |   |      |    |      |      |      |  |                          |  |  |  |  |
|                                                                                                    |                |  |  |   |      |    |      |      |      |  |                          |  |  |  |  |
|                                                                                                    |                |  |  |   |      |    |      |      |      |  |                          |  |  |  |  |
|                                                                                                    |                |  |  |   |      |    |      |      |      |  |                          |  |  |  |  |
|                                                                                                    |                |  |  |   |      |    |      |      |      |  |                          |  |  |  |  |
|                                                                                                    |                |  |  |   |      |    |      |      |      |  |                          |  |  |  |  |
| <b>R</b><br>3.97<br>0.5<br>0.25<br>1.25<br>ĸ                                                                                                    |                |  |  |   |      |    |      |      |      |  |                          |  |  |  |  |
|                                                                                                    |                |  |  | 4 | 3,64 | l6 | 0,61 | 0,31 | 1,24 |  |                          |  |  |  |  |

**Gambar 4.6** Halaman Hasil Kuisioner

#### **4.2.5. Antarmuka Halaman Rekapitulasi Data**

Halaman rekapitulasi data terdapat satu buah data grid view yang menampilkan data maturity level dari semua tempat yang pernah dinilai maturity level nya oleh aplikasi ini.

Data yang ditampilan dapat dipilih sesuai tempat dengan memilih tempat yang telah masuk ke dalam basis data di dalam combobox tempat. Antarmuka halaman rekapitulasi data dapat dilihat pada gambar 4.7.

| <sup>9</sup> formLaporanHasilKuisioner |        |                 |                                |               |              |                          | $ \Box$ |
|----------------------------------------|--------|-----------------|--------------------------------|---------------|--------------|--------------------------|---------|
|                                        |        |                 |                                |               |              |                          |         |
|                                        |        |                 |                                |               |              | <b>DATA REKAPITULASI</b> |         |
|                                        |        |                 |                                |               |              |                          |         |
|                                        |        |                 |                                |               |              |                          |         |
| Data Rekapitulasi                      |        |                 |                                |               |              |                          |         |
|                                        |        |                 |                                |               |              |                          |         |
|                                        | Tempat |                 | $\checkmark$                   |               | <b>TUTUP</b> |                          |         |
|                                        |        | ProsesTI        | Tempat                         | MaturityValue |              |                          |         |
|                                        | ×.     | PO <sub>1</sub> | Puskesmas Gamping              | 2,97          |              |                          |         |
|                                        |        | PO <sub>1</sub> | Malioboro                      | 1.1           |              |                          |         |
|                                        |        | PO <sub>1</sub> | TK Pertiwi 2                   | 0.27          |              |                          |         |
|                                        |        | PO <sub>1</sub> | SD <sub>1</sub> Sewon          | 0.5           |              |                          |         |
|                                        |        | PO <sub>1</sub> | Perpus UAD                     | 1,23          |              |                          |         |
|                                        |        | PO <sub>1</sub> | Fakultas Teknik UMY            | 1,3           |              |                          |         |
|                                        |        | PO <sub>1</sub> | Perpustakaan Daerah Yogyakarta | 2.9           |              |                          |         |
|                                        |        | PO <sub>1</sub> | <b>NetCity</b>                 | 3,51          |              |                          |         |
|                                        |        | PO <sub>1</sub> | JagoNet                        | 2.43          |              |                          |         |
|                                        |        | PO <sub>1</sub> | SMK 1 Bantul                   | 3,28          |              |                          |         |
|                                        |        | PO <sub>1</sub> | Referensi Teknik               | 1,19          |              |                          |         |
|                                        |        | PO <sub>1</sub> | SD <sub>1</sub> Jetis          | 0.82          |              |                          |         |
|                                        |        | PO <sub>1</sub> | Asrama Syaelendra              | 2.83          |              |                          |         |
|                                        |        | PO <sub>1</sub> | <b>BSI UMY</b>                 | 2.97          |              |                          |         |
|                                        |        | PO <sub>1</sub> | Garuda Textile                 | 0.62          |              |                          |         |
|                                        |        | PO <sub>1</sub> | <b>SMP Stella Duce</b>         | label52       |              |                          |         |
|                                        |        | PO <sub>1</sub> | <b>SMP Stella Duce</b>         | 1,02          |              |                          |         |
|                                        |        |                 |                                |               |              |                          |         |

**Gambar 4.7** Halaman Rekapitulasi Data

### **4.3. Implementasi Pengujian Sistem**

Pengujian ini bertujuan untuk membuktikan bahwa setiap fungsi yang ada di dalam aplikasi telah berjalan dengan baik serta terbebas dari error. Proses pengujian meliputi tiga hal yaitu pengujian user *interface,* pengujian validasi, dan pengujian fungsi dasar sistem.

### **4.3.1. Pengujian User** *Interface*

Pengujian fungsi *interface* memiliki tujuan untuk menguji fungsi-fungsi dari elemeng yang ada pada sistem aplikasi. Elemen-elemen yang diujikan dapat dilihat pada table 4.6.

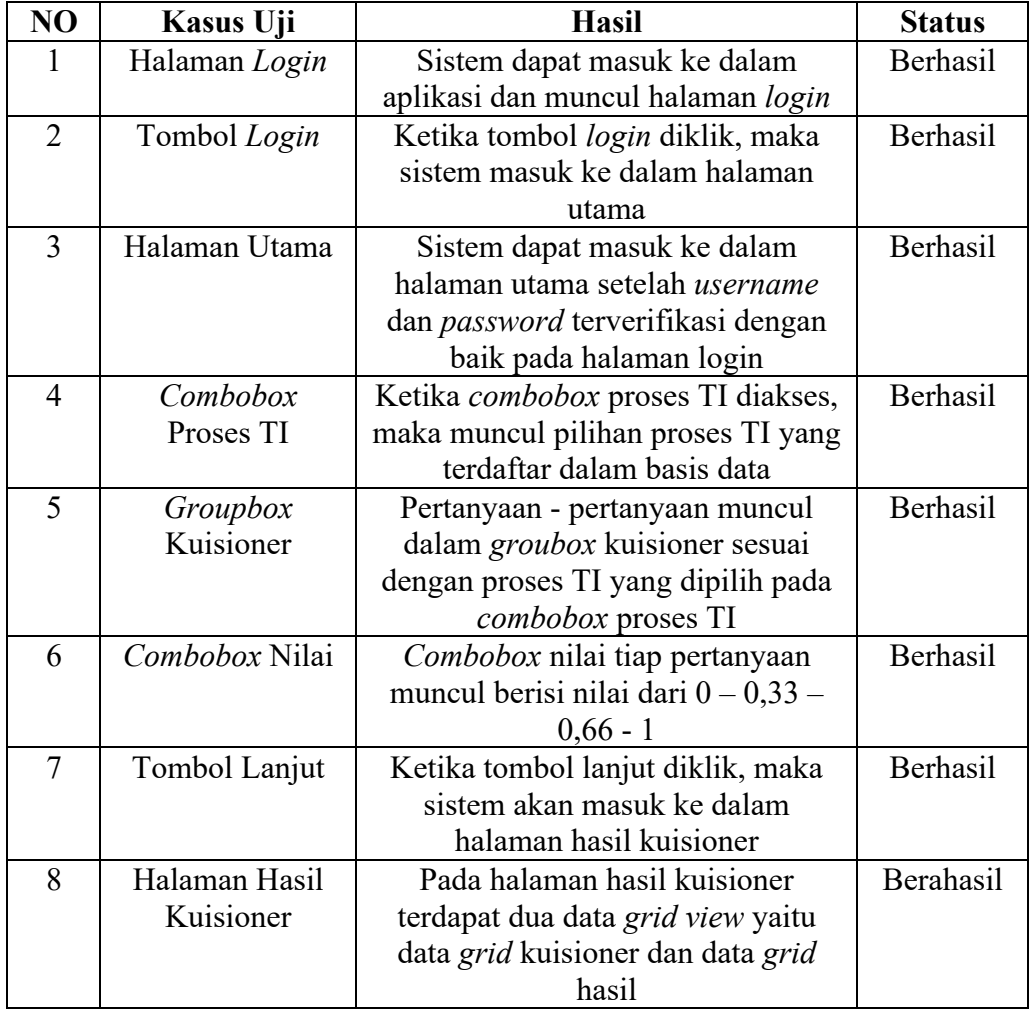

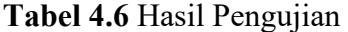

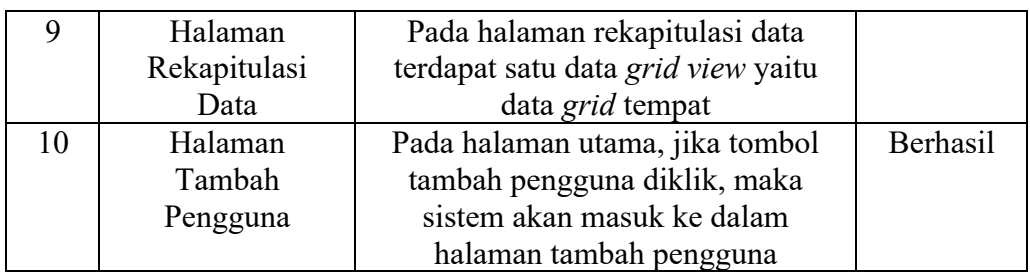

# **4.3.2. Pengujian Validasi**

Pengujian validasi memiliki tujuan agar fungsi-fungsi validasi setiap elemen di dalam sistem aplikasi berjalan dengan baik. Hasil pengujian dapat dilihat pada table 4.7

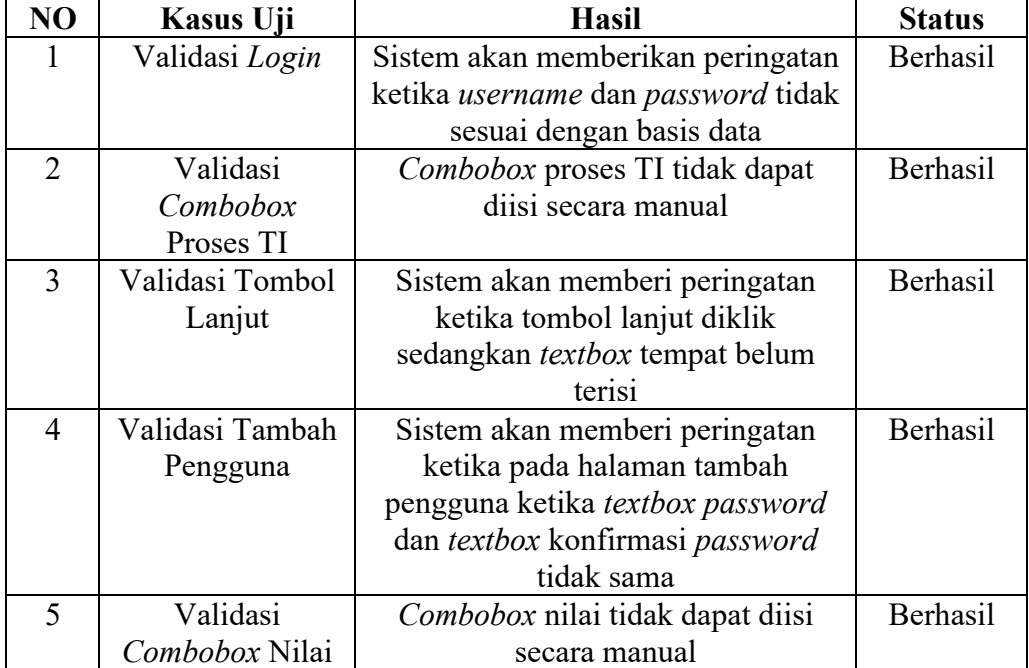

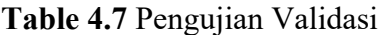

# **4.3.3. Pengujian Fungsi Dasar Sistem**

Pengujian fungsi dasar sistem memiliki tujuan untuk memastikan fungsifungsi dasar dari sistem berjalan dengan baik. Hasil pengujian dapat dilihat pada table 4.8.

| NO             | Kasus Uji       | <b>Hasil</b>                          | <b>Status</b>   |
|----------------|-----------------|---------------------------------------|-----------------|
|                | Fungsi Login    | Sistem dapat masuk ke dalam           | Berhasil        |
|                |                 | aplikasi dan muncul halaman login     |                 |
|                |                 | dan mengecek apalah username dan      |                 |
|                |                 | password yang dimasukan sesuai        |                 |
|                |                 | dengan yang ada pada basis data       |                 |
| 2              | Fungsi Groupbox | Pada halaman utama, pertanyaan        | Berhasil        |
|                | Kuisioner       | pada kuisioner sesuai dengan proses   |                 |
|                |                 | TI yang dipilih pada combobox         |                 |
|                |                 | proses TI                             |                 |
| 3              | Fungsi textbox  | Textbox total sesuai dengan jumlah    | Berhasil        |
|                | total           | dari nilai yang diinputkan pada       |                 |
|                |                 | combobox nilai di setiap pertanyaan   |                 |
| $\overline{4}$ | Fungsi tombol   | Ketika tombol lanjut diklik, data     | Berhasil        |
|                | lanjut          | proses TI, tempat, pertanyaan, nilai, |                 |
|                |                 | dan total akan ditambahkan ke         |                 |
|                |                 | dalam basis data                      |                 |
| 5              | Fungsi combobox | Pada halaman hasil kuisioner,         | Berhasil        |
|                | level           | combobox level berfungsi untuk        |                 |
|                |                 | merubah tampilan data grid view       |                 |
|                |                 | sesuai dengan level yang dipilih      |                 |
| 6              | Fungsi Halaman  | Data grid view pada halaman           | <b>Berhasil</b> |
|                | Rekapitulasi    | rekapitulasi data mengambil data      |                 |
|                | Data            | dari basis data berisi proses TI,     |                 |
|                |                 | tempat, dan <i>maturity value</i>     |                 |
| $\overline{7}$ | Fungsi Tambah   | Pada halaman tambah pengguna,         | Berhasil        |
|                | Pengguna        | username dan password baru masuk      |                 |
|                |                 | ke dalam basis data                   |                 |

**Tabel 4.8** Pengujian Fungsi Dasar Sistem

#### **4.4. Pembahasan**

Berdasarkan tiga pengujian sistem yang telah dilakukan, yaitu pengujian *user interface* yang dapat dilihat hasilnya pada tabel 4.6, lalu pengujian validasi yang dapat dilihat hasilnya pada tabel 4.7, dan pengujian fungsi dasar sistem yang dapat dilihat hasilnya pada tabel 4.8, hasil yang didapatkan sudah sesuai dengan hasil rancangan.

Sehingga dapat disimpulkan bahwa sistem aplikasi yang dibuat sudah memenuhi hal- hal yang diharapkan dan sesuai dengan rancangan karena telah berhasil melewati pengujian-pengujian yang dilakukan.